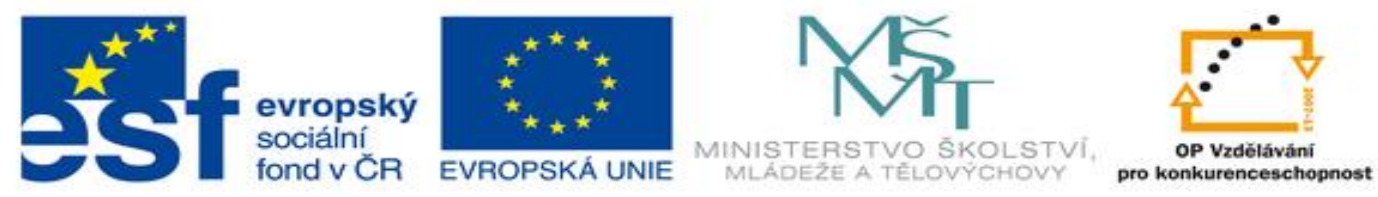

#### INVESTICE DO ROZVOJE VZDĚLÁVÁNÍ

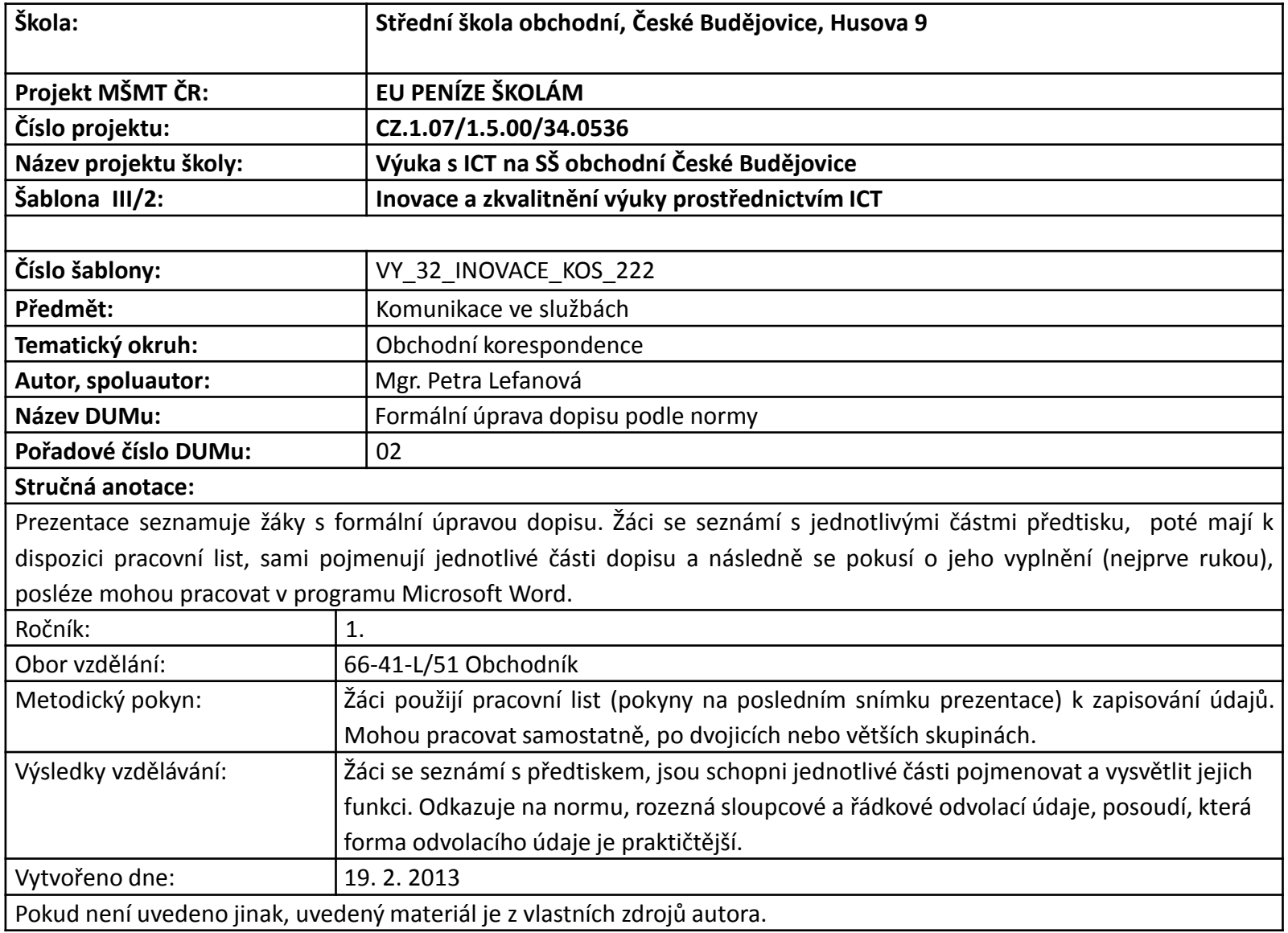

# Formální úprava dopisu podle normy ČSN 01 6910

#### **Norma**

- Norma ČSN 01 6910 **Úprava písemností zpracovaných textovými editory**
- řeší grafickou úpravu textů
- upravuje formální uspořádání obchodních a úředních dopisů
- pravopisná stránka dokumentů se řídí Pravidly českého pravopisu

#### Nástin obsahu normy – změny od poslední revize z roku 2007

#### **Norma stanovuje psaní:**

- spojovníků a pomlček (graficky se rozlišují)
- závorek, zkratek, uvozovek
- zkratek akademických titulů, vojenských a vědeckých hodností
- matematických značek, značek měn, jednotek
- měřítek a poměrů, stupňů, paragrafů
- číslic, peněžních částek
- zabývá se zvýrazňováním textu a jeho členění

- 1. Hlavička dopisu
- úplná poštovní adresa odesílatele
- 2. Poštovní adresa adresáta
- 3. Odvolací údaje
- předtiskují se s velkým počátečním písmenem, nebo je lze tisknout velkými písmeny
- svislé (sloupcové)– vhodnější, 3 skupiny
- vodorovné

Sloupcové odvolací údaje:

**Váš dopis zn.: Ze dne:**

**Naše zn.:**

**Vyřizuje: Tel.: Mobil.: E-mail:**

**Datum:**

V první skupině je pořadí údajů pevné.

V druhé skupině se údaje o spojení mohou upravit.

Třetí skupinu tvoří datum.

#### Řádkové odvolací údaje:

**VÁŠ DOPIS ZNAČKY/ZE DNE NAŠE ZNAČKA VYŘIZUJE/LINKA PRAHA**

Předtiskují se do řádku pod adresové pole. Odvolací údaj **nesmí** přesáhnout pod další předtisk, je-li údaj delší, musí se napsat do dvou, příp. tří řádků

4. Věc

- heslovité vyjádření obsahu dopisu
- začíná velkým písmenem, neukončuje se tečkou
- zvýrazní se tučným tiskem, nepodtrhává se (podtržením se zvýrazňují hypertextové odkazy)
- př. **Reklamace rozbitého umyvadla**
- 5. Oslovení
- začíná od levé svislice, končí čárkou
- text pak začíná malým písmenem

oslovujeme 5. pádem! (ne pane Novák, ale **pane Nováku**)

- 6. Text dopisu
- základní řádkování: jednoduché (1)
- ▶ v osobních dopisech: řádkování 1 ½
- levý a pravý okraj stejně široký 25 mm
- ▶ na dopisních papírech s předtiskem min. 20 mm
- **text členíme na odstavce**
- údaje, které je potřeba vyzdvihnout, můžeme psát na zvláštní řádek a zvýraznit je tučným písmem
- text píšeme do bloku (obchodní dopisy)
- ▶ osobní dopisy zarovnáváme k levému okraji, tzv. na praporek (nemají být velké rozdíly v délce řádků)

- 7. Pozdrav
- považuje se za další odstavec
- začíná od stejné svislice jako předcházející text
- závěrečný pozdrav může být součástí poslední věty
- $\triangleright$  př.
	- S pozdravem
	- Těšíme se na další spolupráci a jsme s pozdravem

- 8. Razítko
- používání hranatých razítek není nutné
- použijeme-li ho, otiskneme ho nad vlastnoruční podpis – nesmí ho však překrývat
- kulatá razítka se otiskují doprostřed pod textový sloupec

9. Podpis

- při použití blokové úpravy levého okraje přednostně umisťujeme podpis od levé svislice
- ▶ pod podpisy se tiskne titul, jméno a příjmení, funkce
- $\triangleright$  jsou-li na dokumentu dva podpisy vlevo se podepisuje pracovník funkčně vyšší (vpravo funkčně nižší)
- Die-li na písemnosti více podpisů umisťují se po dvojicích 3–4 řádky pod sebou
- ▶ jsou-li pracovníci funkčně na stejné úrovni podepisují se v abecedním pořadí
- ▶ pokud písemnost podepisují dvě organizace vpravo je podpis té, která dopis vyhotovila

10. Přílohy

- ▶ uvádějí se od levé svislice, pozor na zvýrazňování
- ▶ 4 způsoby psaní příloh:

#### **Příloha**

**2 přílohy**

**Přílohy** Výpis z trestního rejstříku Výpis z katastru nemovitostí

> **Výpis z trestního rejstříku Výpis z katastru nemovitostí**

- 11. Rozdělovník
- ▶ je to upozornění, že kopie dopisu byla zaslána někomu jinému
- nadpis může znít: **Rozdělovník**

# **Kopie Na vědomí**

pod nadpis se píše výčet adresátů

#### Práce s předtiskem příloha pracovní list

▶ dříve než začnete vyplňovat obchodní dopis na předtisku v elektronické podobě, seznamte se s předtiskem a rukou vyplňte chybějící údaje do pracovního listu

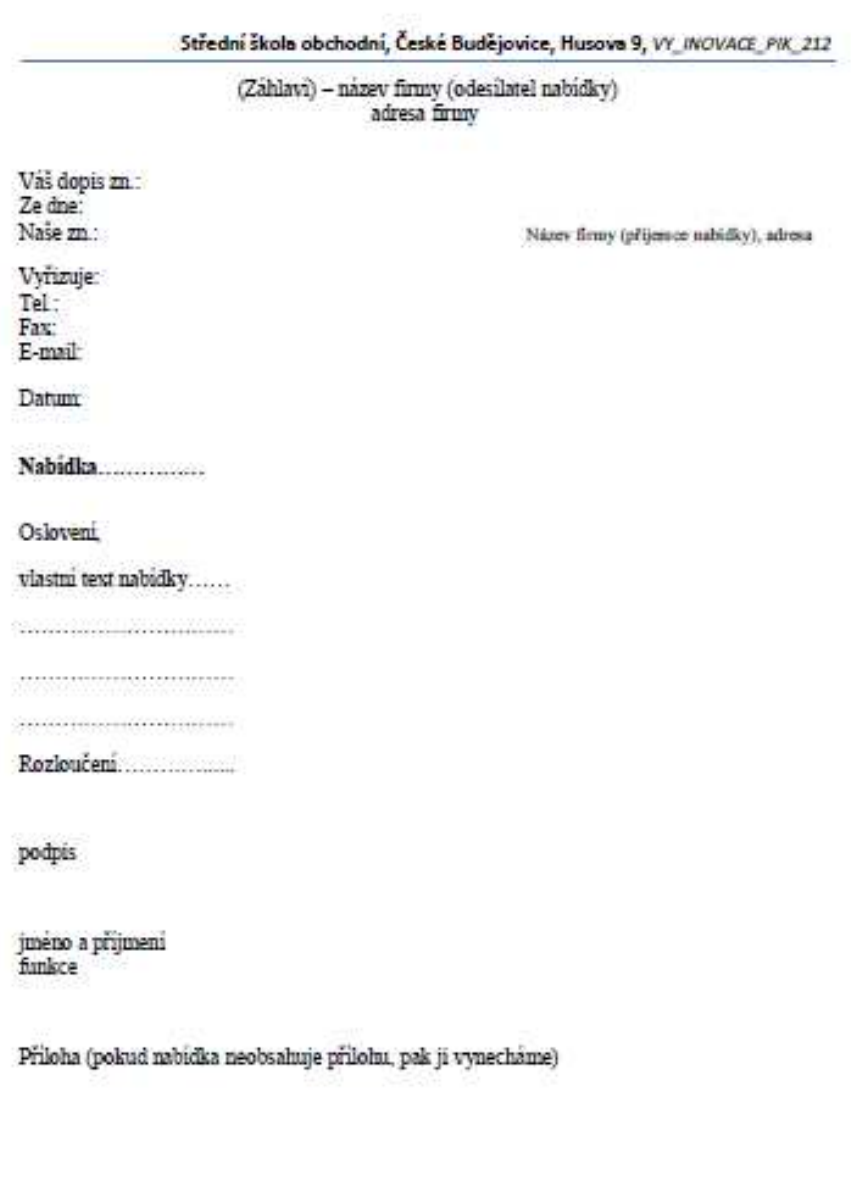

#### **Zdroj**

- KULDOVÁ, Olga a Emílie FLEISCHMANNOVÁ. *Jak psát obchodní dopisy a jiné písemnosti*. 6. upravené. Praha: Fortuna, 2007. ISBN 978-80-7373-009-3.
- ▶ FLEISCHMANNOVÁ, Emílie, Olga KULDOVÁ a Rajmund ŠEDÝ. *Obchodní korespondence pro střední školy*. Praha: Fortuna, 2008. ISBN 80-7168-919-X.